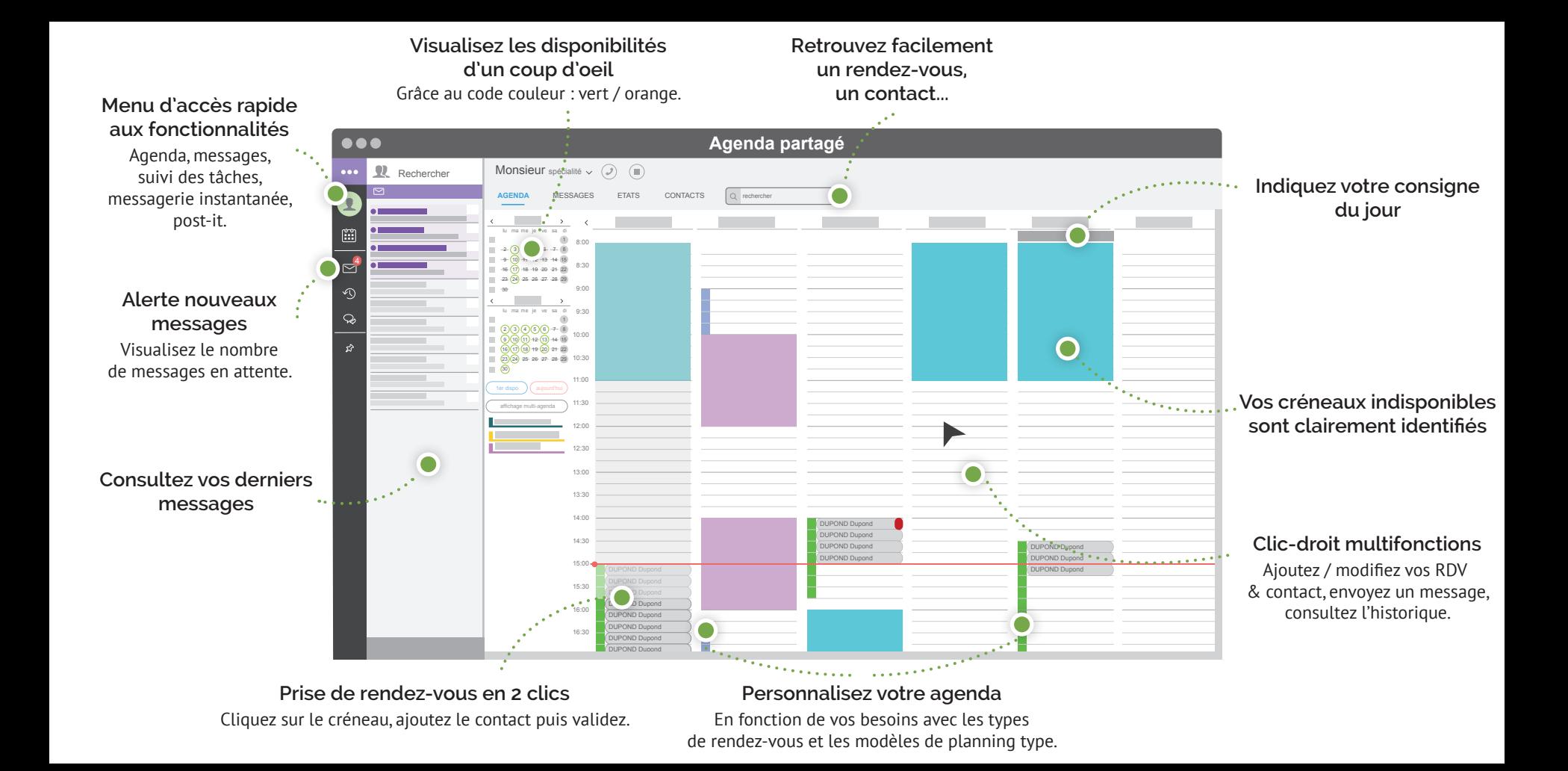

## **Recherche rapide d'un contact**

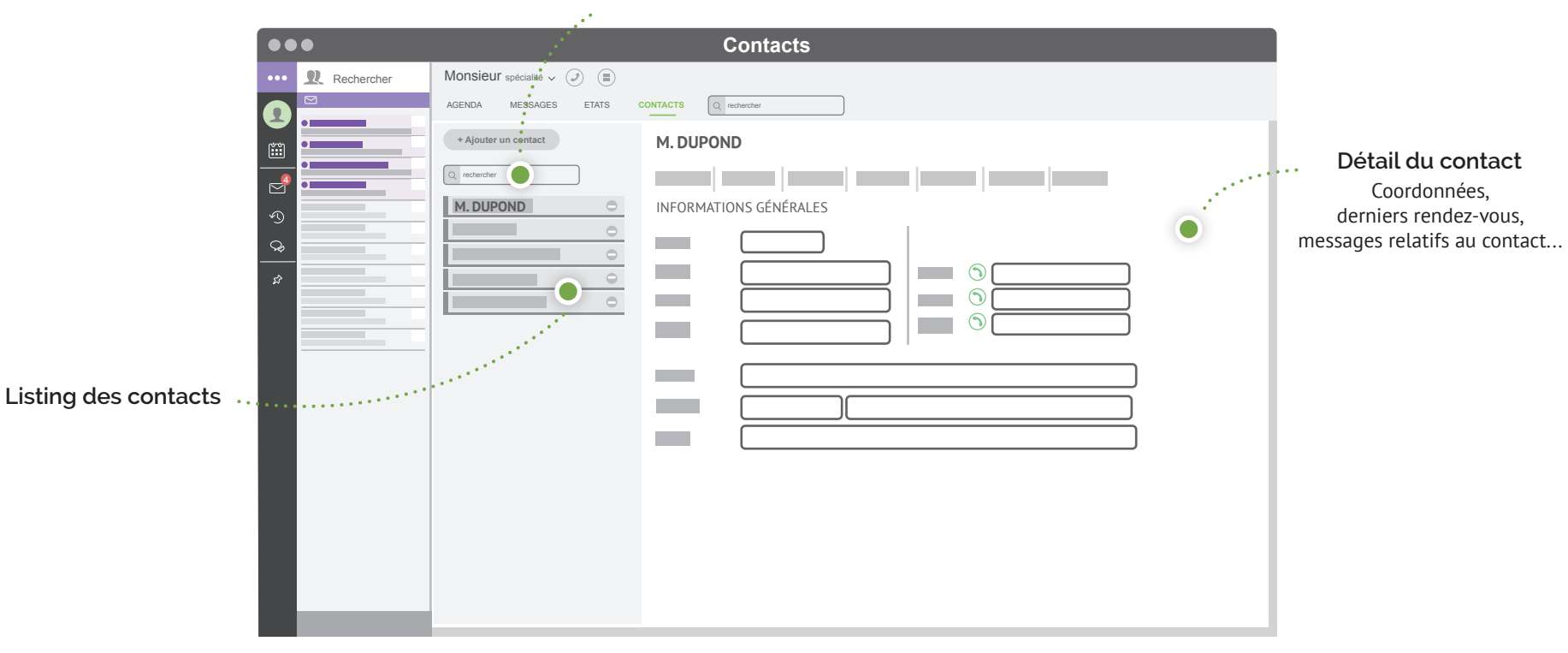

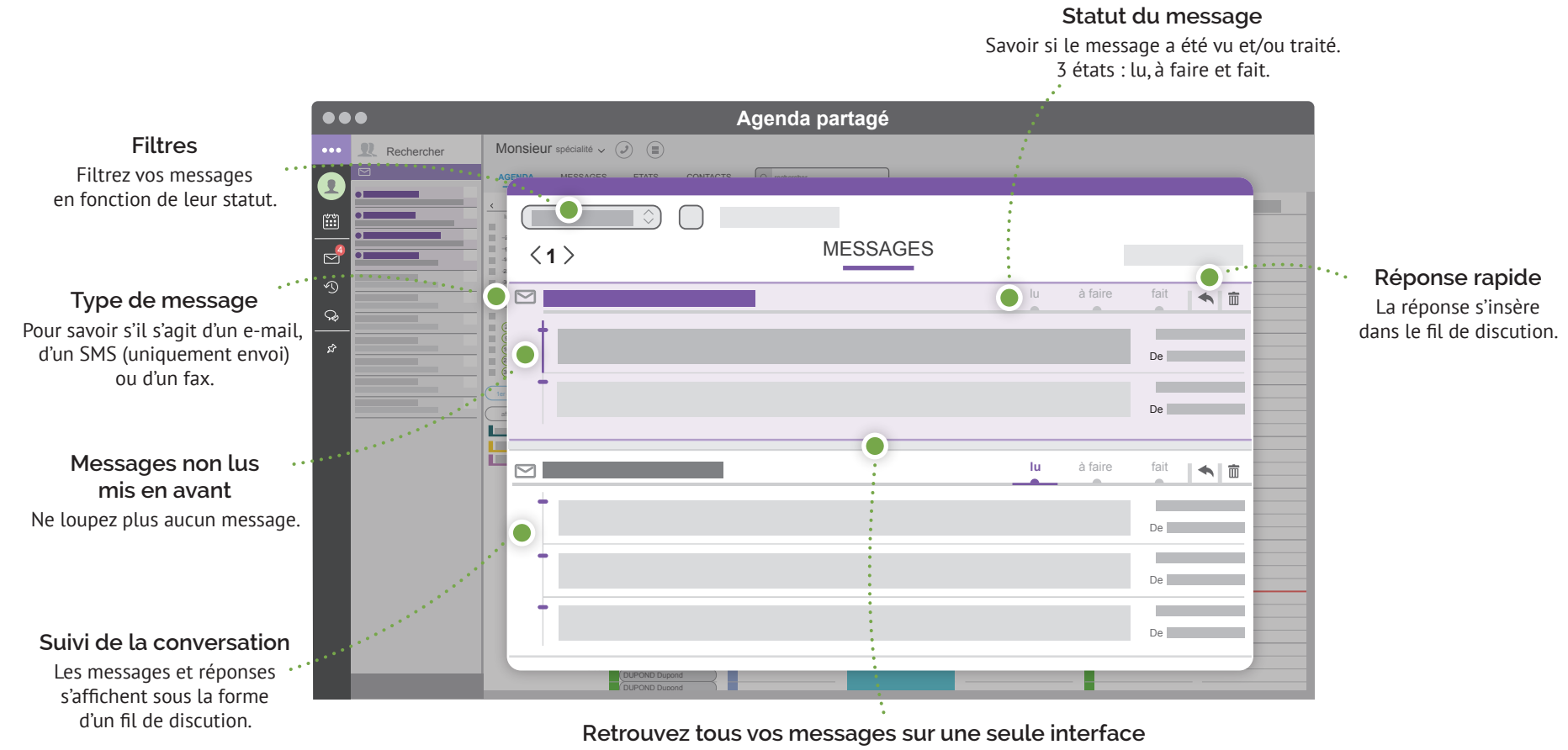

Réceptionnez vos e-mail et fax, envoyez vos e-mail, SMS et fax.

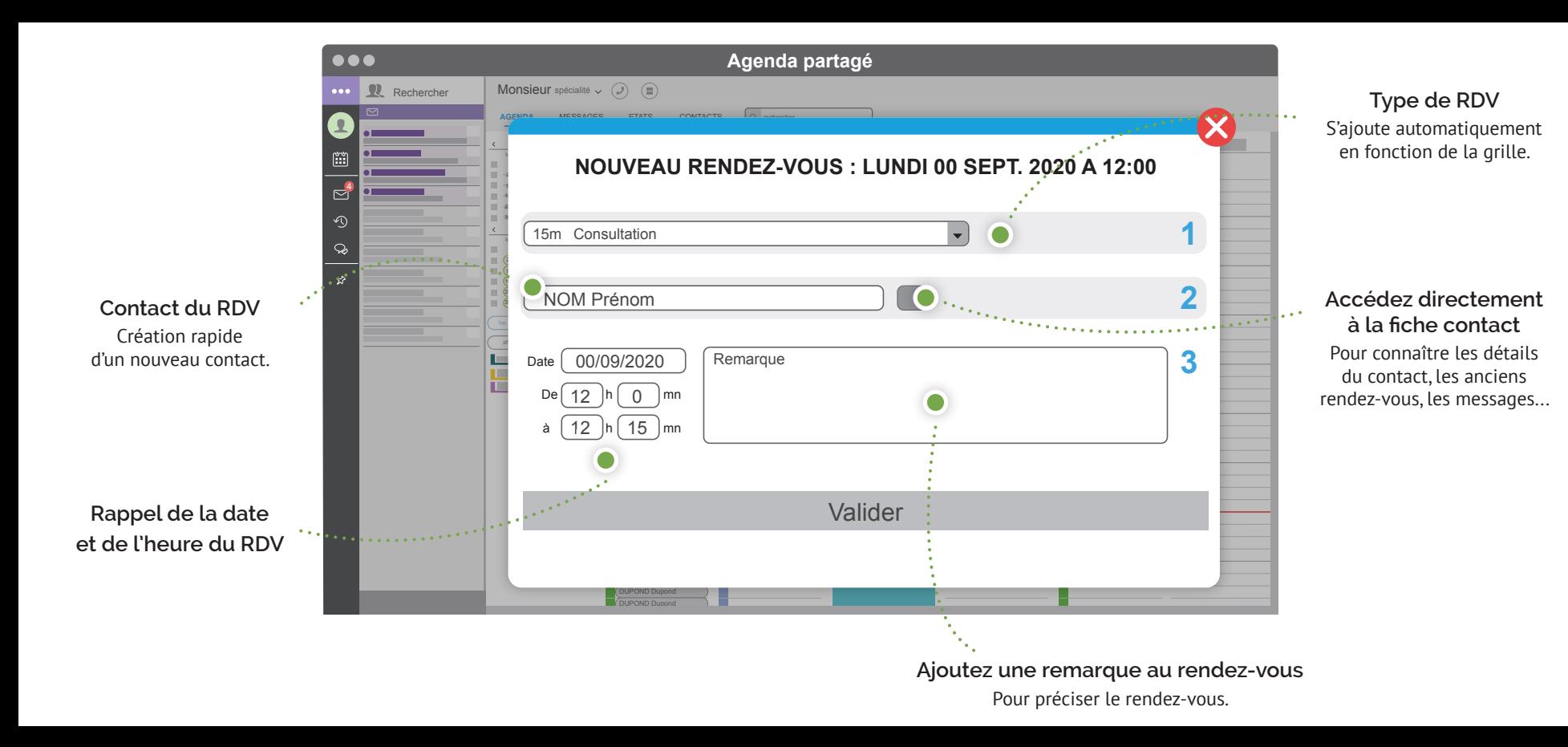